# STA130 - Class #3: How R You?

Nathan Taback 2018-01-22

## **Today's Class**

- RStudio user interface
- R Objects
- R Functions
- R Scripts
- R Packages
- R Lists
- R Notation
- R Missing Data
- dplyr

#### Announcements

• Tutorial grades will be assigned according to the following marking scheme.

|                                           | Mark |
|-------------------------------------------|------|
| Attendance for the entire tutorial        | 1    |
| Assigned homework completion <sup>a</sup> | 1    |
| In-class exercises                        | 4    |
| Total                                     | 6    |

• You will learn about the mentorship program in this week's tutorial (3% of final grade).

#### **RStudio User Interface**

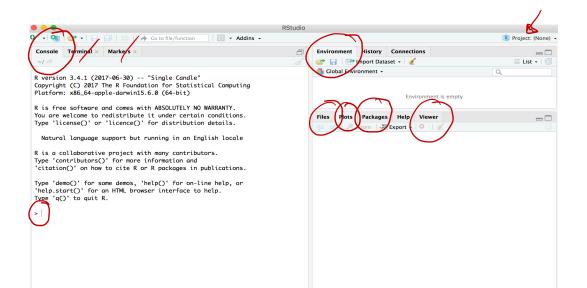

### **R** Objects

- R lets you save data by storing it inside an R object.
- What's an object? Just a name that you can use to call up stored data.

x <- 1 x

## [1] 1

#### **Environment Pane in RStudio**

• When you create an object, the object will appear in the environment pane of RStudio.

|                                                                                                    | RStudio                          |                   |
|----------------------------------------------------------------------------------------------------|----------------------------------|-------------------|
| 🝳 🗣 🧐 🚰 🕶   🔒 🔒   🧀 🖉 Go to file/function 🔤 🛙 🖁 👻 Addins 👻                                                                                                    |                                  | Project: (None) 🔸 |
| Console Terminal × Markers ×                                                                                                    | Environment History Connections  |                   |
| ~/ 🖗                                                                                                    | 🖉 🚽 🔐 📅 Import Dataset 👻 💉       | 🗏 List - 🛛 🕃      |
| R version 3.4.1 (2017-06-30) "Single Candle"<br>Copyright (C) 2017 The R Foundation for Statistical Computing                                                          | Global Environment -<br>Values   |                   |
| Platform: x86_64-apple-darwin15.6.0 (64-bit)                                                                                                    | x 1                              |                   |
| R is free software and comes with ABSOLUTELY NO WARRANTY.                                                                                                    |                                  |                   |
| You are welcome to redistribute it under certain conditions.                                                                                                    | Files Plots Packages Help Viewer |                   |
| Type 'license()' or 'licence()' for distribution details.                                                                                                    | 🧼 🐟 🎾 Zoom 🛛 🛥 Export 🗸 🥺 🖌 🎻    |                   |
| Natural language support but running in an English locale                                                                                                    |                                  |                   |
| R is a collaborative project with many contributors.<br>Type 'contributors()' for more information and<br>'citation()' on how to cite R or R packages in publications. |                                  |                   |
| Type 'demo()' for some demos, 'help()' for on-line help, or 'help.start()' for an HTML browser interface to help. Type 'q()' to quit R.                                |                                  |                   |
| > x <- 1<br>>                                                                                                    |                                  |                   |
|                                                                                                    |                                  |                   |
|                                                                                                    |                                  |                   |

# Functions $abs(x) = |x| = \begin{cases} x, & x \ge 0 \\ -x, & x < 0 \end{cases}$

- R comes with many functions that you can use to do sophisticated tasks like random sampling.
- For example, you can round a number with the round function round(), or calculate its absolute value with abs().
- Write the name of the function and then the data you want the function to operate on in parentheses:

round(-2.718282, 2) ## [1] -2.72 abs(-5) ## [1] 5 f g abs(round(-2.718282, 2)) ## [1] 2.72  $(f \circ g)(x) = f(g(x))$ 

#### **Function Constructor**

- Every function in R has three basic parts: a name, a body of code, and a set of arguments.
- To make your own function, you need to replicate these parts and store them in an R object, which you can do with the function function.
- To do this, call function() and follow it with a pair of braces, {}: my\_function <- function() {}</pre>

#### **Function Constructor**

Set-Seed(1)

• We can simulate rolling a pair of dice and adding the result with the code:

die <- 1:6 die <- 1:6 dice <- sample(die, size = 2, replace = TRUE) sum(dice) ## [1] 9 1, 2, 3, 4, 5, 6 U the first value  $M_1$  Say, 2 - 12 1, then the Second value  $M_2$  the first value  $M_2$  Say, 2 - 12 1, then the Second value  $M_2$  Selected from  $M_3$  Value for  $M_4$  Selected from  $M_4$  Selected from  $M_4$  Say,  $M_4$  Selected from  $M_4$  Selected from  $M_4$  Say,  $M_4$  Selected from  $M_4$  Selected from  $M_4$  Say,  $M_4$  Selected from  $M_4$  Say,  $M_4$  Selected from  $M_4$  Selected from  $M_4$  Say,  $M_4$  Selected from  $M_4$  Say,  $M_4$  Selected from  $M_4$  Say,  $M_4$  Selected from  $M_4$  Selected from  $M_4$  Say,  $M_4$  Selected from  $M_4$  Selected from  $M_4$  Say,  $M_4$  Selected from  $M_4$  Selected from  $M_4$ 

#### **Function Constructor**

 $\cdot$  We can create our own function with

```
roll <- function() {
  die <- 1:6
  dice <- sample(die, size = 2, replace = TRUE)
   sum(dice)
}</pre>
```

```
My-func <- function () {
Cade.
Z
```

#### Call the function roll()

roll() # call the function. NB: result will differ with every call

#### ## [1] 4

#### **Function Arguments**

numrolls is called an *argument* of the function roll2().

Let's simulate rolling ten dice and adding the results together.

roll2(10)

## [1] 40

## Scripts

- If we want to edit the function roll2() then we will want to save it in a script.
- $\cdot$  To do this in RStudio File > New File > R script in the menu bar.

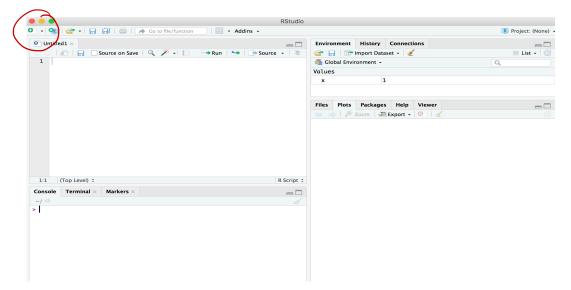

#### Packages

- You're not the only person writing your own functions with R.
- Many professors, programmers, and statisticians use R to design tools that can help people analyze data.
- They then make these tools free for anyone to use.
- To use these tools, you just have to download them. They come as preassembled collections of functions and objects called packages.
- We have already used two packages ggplot2 and dplyr.

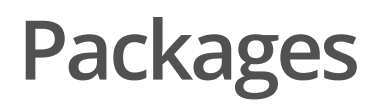

To install the package tidyverse in RStudio go to the Packages tab in RStudio and click Install.

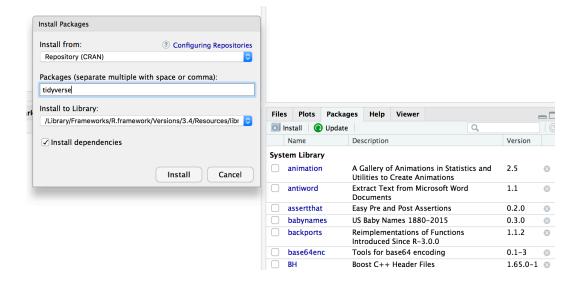

To load a package type

library(tidyverse)

#### **RStudio IDE**

- · IDE: Integrated Development Environment.
- The RStudio IDE has many features that we will not use in the course.

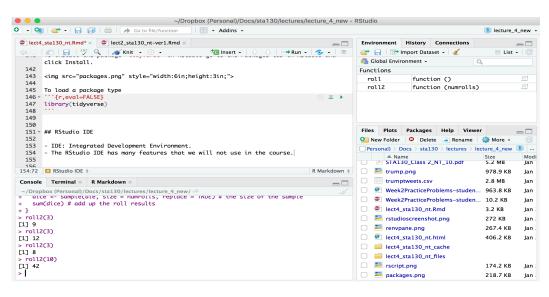

- The **console** is where you can type an R command at the prompt and the result is returned.
- Write code in an R script, R Markdown document, or R Notebook.
- Run a script or R chunks from an R Markdown or R Notebook by pushing the run button in the chunk.

## **R** Objects

- R stores data in objects such as vectors, arrays, and matricies.
- In most applications we will ususally load data from an external file.

#### **R Objects - Atomic Vectors**

You can make an atomic vector by grouping some values of data together with c:

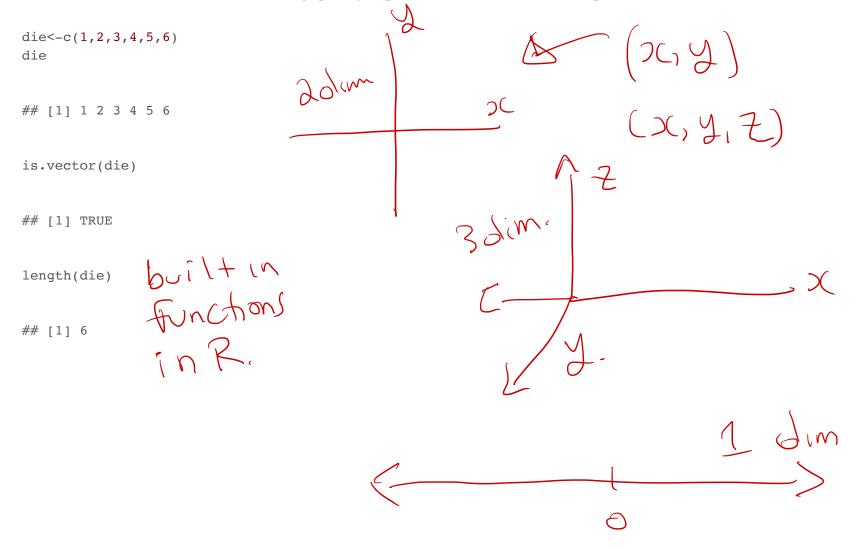

#### R Objects - Atomic Vectors

You can also make an atomic vector with just one value. R saves single values as an atomic vector of length 1:

two <- 2 two

## [1] 2

#### **R Objects - Atomic Vectors: Integer and Character**

- Each atomic vector can only store one type of data. You can save different types of data in R by using different types of atomic vectors.
- R recognizes six basic types of atomic vectors: doubles, integers, characters, logicals, complex, and raw.
- We will not be using complex or raw types in STA130.
- Integer vectors included a capital L with input, and character vectors have input surounded by quotation marks.

#### **R Objects - Atomic Vectors: Integer and Character**

```
mynums <- c(2L,3L)
courses <- "STA130"
courses <- c("STA130", "MAT137")
sum(mynums)</pre>
```

## [1] 5

sum(courses)

## R Objects - Double Vectors

• A double vector stores real numbers. Doubles are often called numerics.

die <- c(1,2,3,4,5,6)
typeof(die)</pre>

## [1] "double"

#### **R Objects - Logical Vectors**

• Logical vectors store TRUEs and FALSEs, R's form of Boolean data. Logicals are very helpful for doing things like comparisons:

3 > 4

## [1] FALSE

• TRUE or FALSE in capital letters (without quotation marks) will be treated as logical data. R also assumes that T and F are shorthand for TRUE and FALSE.

logic <- c(TRUE, FALSE, TRUE)
logic</pre>

## [1] TRUE FALSE TRUE

#### R Objects - Atomic Vectors: dim()

You can transform an atomic vector into an n-dimensional array by giving it a dimen- sions attribute with dim.  $f_{\text{transform}}$ 

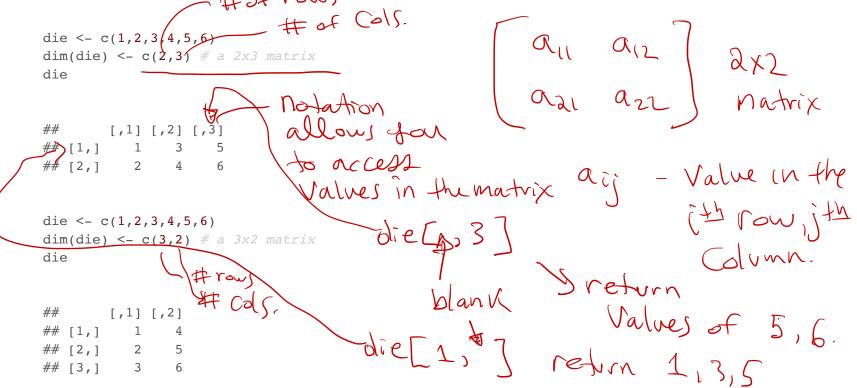

R always fills up each matrix by columns, instead of by rows unless you use matrix() or array().

#### Factors

- Factors are R's way of storing categorical information, like ethnicity or eye color.
- A factor as something like sex since it can only have certain values.
- Factors very useful for recording the treatment levels of a categorical variable.

```
sex <- factor(c("male", "female", "female", "male"))
typeof(sex)</pre>
```

## [1] "integer"

unclass(sex) # shows how R is storing the factor vector

Malefemale

## [1] 2 1 1 2
## attr(,"levels")
## [1] "female" "male"

Sex = g 2 16 témale" 1 16 "Male"

#### Coercion

R always follows the same rules when it coerces data types. Once you are familiar with these rules, you can use R's coercion behavior to do surprisingly useful things.

1 -> "1"

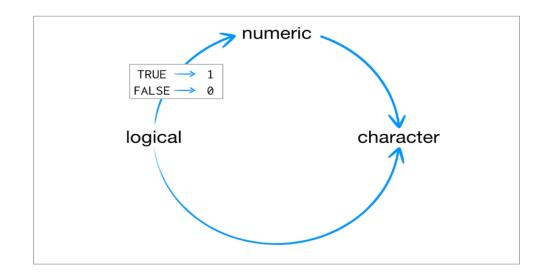

For example sum(c(TRUE, TRUE, FALSE, FALSE)) will become sum(c(1, 1, 0, 0)).

sum(c(TRUE, TRUE, FALSE, FALSE))

## [1] 2

#### Lists

- Lists are like atomic vectors because they group data into a one-dimensional set.
- · Lists do not group together individual values.
- Lists group together R objects, such as atomic vectors and other lists.
- For example, you can make a list that contains a numeric vector of length 31 in its first element, a character vector of length 1 in its second element, and a new list of length 2 in its third element.

```
I dim Character vector
list1 <- list(1:31, "Prof. Taback", list(TRUE, FALSE))</pre>
                                                                                                                                                                                                        - 2dim Logical Vector.
list1
                                                        31 dim vector
## [[1]]
## [1] 1 2 3 4 5 6 7 8 9 10 11 12 13 14 15 16 17 18 19 20 21 22 23
 ## [24] 24 25 26 27 28 29 30 31
##
                                                                                                                                                                                                     list1[[1]] first elementof
of list.
## [[2]]
## [1] "Prof. Taback"
##
## [[3]]
 ## [[3]][[1]]
                                                                                                                                                                                                       list1[[a]] Second elementof
## [1] TRUE
 ##
 ## [[3]][[2]]
## [1] FALSE
                                                                             1 + 1 = 3 - 2 = 3 - 2 = 3 - 3 - 3 = 3 - 3 - 
                                                                                                                                                                                                                                                veturn TRUE
```

- Data frames are the two-dimensional version of a list.
- They are the most useful storage structure for data analysis
- A data frame is R's equivalent to the Excel spreadsheet because it stores data in a similar format.

- Data frames group vectors together into a two-dimensional table.
- Each vector becomes a column in the table.
- As a result, each column of a data frame can contain a different type of data; but within a column, every cell must be the same type of data.

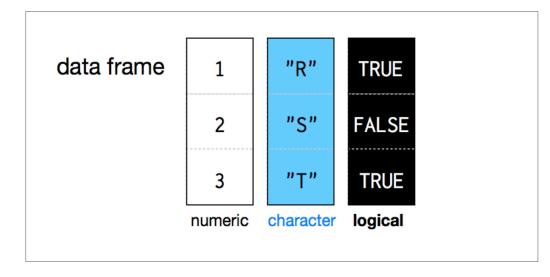

student\_num <- c(1, 2, 3, 4)
name <- c("Nadia", "Shiyi", "Yizhe", "Wei")
mydat <- data.frame(obsnum = student\_num, student\_name = name)
mydat
// Cenamy first Variable as
## obsnum student\_name & ObSnum</pre>

| ## | 1 | 1 | Nadia |
|----|---|---|-------|
| ## | 2 | 2 | Shiyi |
| ## | 3 | 3 | Yizhe |
| ## | 4 | 4 | Wei   |

- · Creating a data frame by hand takes a lot of typing, but you can do it with the data.frame() function.
- Give data.frame() any number of vectors, each separated with a comma.
- Each vector should be set equal to a name that describes the vector.
- · data.frame() will turn each vector into a column of the new data frame.

You can view a data frame in RStudio by clicking on the data frame name in the Environment tab

|                                                                                                    | 👂   🕣 🕶   🔓                                                                                                    |                                                                                                    | o to file/function                                         | 1    |                                                                                                    |                                                                                                    | (          | lecture                                                                                                    | e_4_new                                                       |
|----------------------------------------------------------------------------------------------------|----------------------------------------------------------------------------------------------------|----------------------------------------------------------------------------------------------------|------------------------------------------------------------|------|----------------------------------------------------------------------------------------------------|----------------------------------------------------------------------------------------------------|------------|----------------------------------------------------------------------------------------------------|---------------------------------------------------------------|
| lect4                                                                                                    | 4_sta130_nt.Rn                                                                                                    | nd* × 👘 mydat ×                                                                                                    | -                                                          | En   | vironment                                                                                                    | listory Conne                                                                                                    | ections    |                                                                                                    |                                                               |
|                                                                                                    | 🚛   🖓 Fil                                                                                                    | ter                                                                                                    | ٩,                                                         |      | · 🔒 🛛 😁                                                                                                    | Import Dataset -                                                                                                    | 1          | List                                                                                                    | t -   ©                                                       |
| -                                                                                                    | obsnum 🌣                                                                                                    | student_name 🔅                                                                                                    |                                                            |      | Global Envi                                                                                                    | ronment -                                                                                                    | Q,         |                                                                                                    |                                                               |
| 1                                                                                                    | 1                                                                                                    | Nadia                                                                                                    |                                                            | Dat  | a                                                                                                    |                                                                                                    |            |                                                                                                    |                                                               |
| 2                                                                                                    | 2                                                                                                    | Shiyi                                                                                                    | $\sim$                                                     | n 🔘  | nydat                                                                                                    | 4 obs. of 2                                                                                                    | variables  | 5                                                                                                    |                                                               |
| 3                                                                                                    |                                                                                                    | Yizhe                                                                                                    |                                                            | Val  | ues                                                                                                    |                                                                                                    |            |                                                                                                    |                                                               |
| 4                                                                                                    |                                                                                                    | Wei                                                                                                    | Clickon                                                    |      | name                                                                                                    | chr [1:4] "                                                                                                    | Nadia" "Sh | niyi" "Y                                                                                                   | izh                                                           |
| -                                                                                                    | -                                                                                                    | we.                                                                                                    | Clickon<br>Hhis                                            |      | student_n                                                                                                    | um num [1:4] 1                                                                                                    | 234        |                                                                                                    |                                                               |
|                                                                                                    |                                                                                                    |                                                                                                    | · \ +mis                                                   |      |                                                                                                    |                                                                                                    |            |                                                                                                    |                                                               |
|                                                                                                    |                                                                                                    |                                                                                                    |                                                            |      |                                                                                                    | T                                                                                                    | Lin        |                                                                                                    |                                                               |
|                                                                                                    |                                                                                                    |                                                                                                    |                                                            | File |                                                                                                    | Packages Help                                                                                                    | -          | <b>A</b>                                                                                                   |                                                               |
|                                                                                                    |                                                                                                    |                                                                                                    |                                                            |      |                                                                                                    | 🖸 🖸 Delete 📑                                                                                                    |            | 💱 More 👻                                                                                                   |                                                               |
|                                                                                                    |                                                                                                    |                                                                                                    |                                                            |      |                                                                                                    |                                                                                                    |            |                                                                                                    | -                                                             |
|                                                                                                    |                                                                                                    |                                                                                                    |                                                            | F    |                                                                                                    | Docs > sta130 > lee                                                                                                    |            |                                                                                                    |                                                               |
|                                                                                                    |                                                                                                    |                                                                                                    |                                                            |      | ▲ Na                                                                                                    |                                                                                                    | 1          | ure_4_new<br>Size<br>8.3 KB                                                                                | v 🗷<br>Moi<br>Jan                                             |
| Showing                                                                                                    | 1 to 4 of 4 ent                                                                                                    | ries                                                                                                    |                                                            |      | ▲ Na<br>■ lect4                                                                                                    | ime<br>_sta130_nt.Rmd                                                                                                    | 1          | Size                                                                                                    | Mo                                                            |
| -                                                                                                    |                                                                                                    |                                                                                                    |                                                            |      | ● Na<br>■ lect4<br>■ rstuc                                                                                                    | ıme                                                                                                    | 1          | Size<br>8.3 KB                                                                                             | Moi<br>Jan<br>Jan                                             |
| Console                                                                                                    | eTerminal                                                                                                    | × R Markdown ×                                                                                                    |                                                            |      | ▲ Na<br>■ lect4<br>■ rstuc<br>■ renv                                                                                                    | ime<br>_sta130_nt.Rmd<br>lioscreenshot.png<br>pane.png                                                                                                    |            | Size<br>8.3 KB<br>272 KB                                                                                   | Moi<br>Jan<br>Jan                                             |
| Console<br>~/Droj<br>> view                                                                                                    | e Terminal<br>pbox (Persona<br>(myaat)                                                                                                    | X R Markdown X                                                                                                    | es/lecture_4_new/ ⇔                                        |      | <ul> <li>Na</li> <li>lect4</li> <li>rstuc</li> <li>renv</li> <li>lect4</li> </ul>                                                                                                    | ime<br>_sta130_nt.Rmd<br>lioscreenshot.png<br>pane.png<br>_sta130_nt.html                                                                                         | 1          | Size<br>8.3 KB<br>272 KB<br>267.4 KB                                                                       | Jan<br>Jan<br>Jan                                             |
| Console<br>~/Droj<br>> view<br>> stude                                                                                            | e Terminal<br>pbox (Persona<br>(myaat)<br>ent_num <-                                                                                         | <pre>x R Markdown × l)/Docs/sta130/lectu c(1, 2, 3, 4)</pre>                                                                                             | es/lecture_4_new/ 🖄                                        |      | <ul> <li>Na</li> <li>lect4</li> <li>rstuc</li> <li>renv</li> <li>lect4</li> <li>lect4</li> </ul>                                                                                                    | ume<br>_sta130_nt.Rmd<br>lioscreenshot.png<br>pane.png<br>_sta130_nt.html<br>_sta130_nt_cache                                                                     | 1          | Size<br>8.3 KB<br>272 KB<br>267.4 KB                                                                       | Jan<br>Jan<br>Jan                                             |
| Console<br>~/Droj<br>> view<br>> stud<br>> name                                                                                   | e Terminal<br>pbox (Persona<br>(myaat)<br>ent_num <-<br><- c("Nadi                                                                           | X R Markdown X                                                                                                    | es/lecture_4_new/ ⇔                                        |      | <ul> <li>Na</li> <li>Iect4</li> <li>rstuc</li> <li>renv</li> <li>lect4</li> <li>lect4</li> <li>lect4</li> </ul>                                                                                                    | ume<br>_stal30_nt.Rmd<br>lioscreenshot.png<br>pane.png<br>_stal30_nt.html<br>_stal30_nt_cache<br>_stal30_nt_files                                                 | 1          | Size<br>8.3 KB<br>272 KB<br>267.4 KB<br>3.1 MB                                                             | Mor<br>Jan<br>Jan<br>Jan<br>Jan                               |
| Console<br>~/Droj<br>> view<br>> stud<br>> name                                                                                   | e Terminal<br>pbox (Persona<br>(myaat)<br>ent_num <-<br><- c("Nadi<br>t <- data.f                                                            | R Markdown ×<br>l)/Docs/sta130/lectu<br>c(1, 2, 3, 4)<br>a", "Shiyi", "Yi;                                                                               | es/lecture_4_new/ ⇔                                        |      | <ul> <li>Na</li> <li>Iect4</li> <li>rstuc</li> <li>renvj</li> <li>Iect4</li> <li>Iect4</li> <li>Iect4</li> <li>Iect4</li> <li>rscrij</li> </ul>                                                                                        | ume<br>_stal30_nt.Rmd<br>lioscreenshot.png<br>pane.png<br>_stal30_nt.html<br>_stal30_nt_cache<br>_stal30_nt_files<br>pt.png                                       | 1          | Size<br>8.3 KB<br>272 KB<br>267.4 KB<br>3.1 MB<br>174.2 KB                                                 | Mon<br>Jan<br>Jan<br>Jan<br>Jan                               |
| Console<br>~/Droj<br>> view<br>> stude<br>> name<br>> myda<br>> myda<br>> View                                                    | e Terminal<br>pbox (Persona<br>(myaat)<br>ent_num <-<br><- c("Nadi<br>t <- data.f<br>t<br>(mydat)                                            | <pre>x R Markdown × ))/Docs/stal30/lectu cc(1, 2, 3, 4) a", "Shiyi", "Yiz rame(student_num;</pre>                                                        | es/lecture_4_new/ ⇔                                        |      | <ul> <li>Na</li> <li>Iect4</li> <li>rstuc</li> <li>renv</li> <li>Iect4</li> <li>Iect4</li> <li>Iect4</li> <li>Iect4</li> <li>Iect4</li> <li>rscrip</li> <li>pack</li> </ul>                                                            | ume<br>_sta130_nt.Rmd<br>lioscreenshot.pmg<br>_sta130_nt.html<br>_sta130_nt_cache<br>_sta130_nt_files<br>pt.png<br>ages.png                                       | 1          | Size<br>8.3 KB<br>272 KB<br>267.4 KB<br>3.1 MB<br>174.2 KB<br>218.7 KB                                     | Jan<br>Jan<br>Jan<br>Jan<br>Jan<br>Jan                        |
| Console<br>~/Droj<br>> view<br>> stud<br>> name<br>> myda<br>> myda<br>> View<br>> view<br>> stud                                 | e Terminal<br>pbox (Persona<br>(myaat)<br>ent_num <-<br><- c("Nadi<br>t <- data.f<br>t<br>(mydat)<br>ent_num <-                              | <pre>x R Markdown x )/Docs/stal30/lectu cc(1, 2, 3, 4) a", "Shiyi", "Yi; rame(student_num, cc(1, 2, 3, 4)</pre>                                          | es/lecture_4_new/ ↔<br>ne", "Wei")<br>name)                |      | <ul> <li>Na</li> <li>lect4</li> <li>rstuc</li> <li>renvj</li> <li>lect4</li> <li>lect4</li> <li>lect4</li> <li>lect4</li> <li>rscrij</li> <li>pack</li> <li>rstuc</li> </ul>                                                           | ume<br>_sta130_nt.Rmd<br>lioscreenshot.png<br>pane.png<br>_sta130_nt.html<br>_sta130_nt_cache<br>_sta130_nt_files<br>pt.png<br>ages.png<br>lioide.png             | 1          | Size<br>8.3 KB<br>272 KB<br>267.4 KB<br>3.1 MB<br>174.2 KB<br>218.7 KB<br>490.8 KB                         | Moo<br>Jan<br>Jan<br>Jan<br>Jan<br>Jan<br>Jan<br>Jan          |
| <pre>Console   ~/Drop   &gt; view   &gt; stud   &gt; myda   &gt; myda   &gt; View   &gt; stud   &gt; stud   &gt; name</pre>       | e Terminal<br>pbox (Persona<br>(myaat)<br>ent_num <-<br><- c("Nadi<br>t <- data.f<br>t<br>(mydat)<br>ent_num <-<br><- c("Nadi                | <pre>x R Markdown ×<br/>b)/Docs/stal30/lectu<br/>c(1, 2, 3, 4)<br/>a", "Shiyi", "Yiz<br/>rame(student_num,<br/>c(1, 2, 3, 4)<br/>a", "Shiyi", "Yiz</pre> | es/lecture_4_new/ ↔<br>ne", "Wei")<br>name)                |      | <ul> <li>Na</li> <li>lect4</li> <li>rstuc</li> <li>renvj</li> <li>lect4</li> <li>lect4</li> <li>lect4</li> <li>lect4</li> <li>lect4</li> <li>rscrip</li> <li>pack</li> <li>rstuc</li> <li>coerd</li> </ul>                             | ume<br>_stal30_nt.Rmd<br>lioscreenshot.png<br>pane.png<br>_stal30_nt.html<br>_stal30_nt_cache<br>_stal30_nt_files<br>pt.png<br>ages.png<br>lioide.png<br>cion.png | 1          | Size<br>8.3 KB<br>272 KB<br>267.4 KB<br>3.1 MB<br>174.2 KB<br>218.7 KB<br>490.8 KB<br>113.8 KB             | Mojan<br>Jan<br>Jan<br>Jan<br>Jan<br>Jan<br>Jan<br>Jan        |
| Console<br>~/Droj<br>> view<br>> stude<br>> myda<br>> myda<br>> View<br>> stude<br>> name<br>> myda<br>> myda<br>> myda<br>> myda | <pre>e Terminal pbox (Persona (myaar) ent_num &lt;-</pre>                                                                                    | <pre>x R Markdown ×<br/>b)/Docs/stal30/lectu<br/>c(1, 2, 3, 4)<br/>a", "Shiyi", "Yiz<br/>rame(student_num,<br/>c(1, 2, 3, 4)<br/>a", "Shiyi", "Yiz</pre> | es/lecture_4_new/ ⇔<br>ne", "Wei")<br>name)<br>ne", "Wei") |      | <ul> <li>Na</li> <li>Iect4</li> <li>rstuc</li> <li>renvj</li> <li>Iect4</li> <li>Iect4</li> <li>Iect4</li> <li>Iect4</li> <li>Iect4</li> <li>Iect4</li> <li>rstuc</li> <li>rstuc</li> <li>coerd</li> <li>data</li> </ul>               | Inne<br>_stal30_nt.Rmd<br>[lioscreenshot.png<br>pane.png<br>_stal30_nt.html<br>_stal30_nt_files<br>pt.png<br>ages.png<br>lioide.png<br>cion.png<br>frame.png      | 1          | Size<br>8.3 KB<br>272 KB<br>267.4 KB<br>3.1 MB<br>174.2 KB<br>218.7 KB<br>490.8 KB<br>113.8 KB<br>124.2 KB | Mojan<br>Jan<br>Jan<br>Jan<br>Jan<br>Jan<br>Jan<br>Jan<br>Jan |
| Console<br>~/Droj<br>> view<br>> stude<br>> myda<br>> myda<br>> View<br>> stude<br>> name<br>> myda<br>> myda<br>> myda<br>> myda | e Terminal<br>pbox (Persona<br>(myaar)<br>ent_num <-<br><- c("Nadi<br>t <- data.f<br>t<br>(mydat)<br>ent_num <-<br><- c("Nadi<br>t <- data.f | <pre>x R Markdown ×<br/>b)/Docs/stal30/lectu<br/>c(1, 2, 3, 4)<br/>a", "Shiyi", "Yiz<br/>rame(student_num,<br/>c(1, 2, 3, 4)<br/>a", "Shiyi", "Yiz</pre> | es/lecture_4_new/ ⇔<br>ne", "Wei")<br>name)<br>ne", "Wei") |      | <ul> <li>Na</li> <li>Na</li> <li>Iect4</li> <li>rstuc</li> <li>rstuc</li> <li>renvj</li> <li>Iect4</li> <li>Iect4</li> <li>Iect4</li> <li>rscrij</li> <li>pack</li> <li>rstuc</li> <li>coerce</li> <li>datati</li> <li>Week</li> </ul> | ume<br>_stal30_nt.Rmd<br>lioscreenshot.png<br>pane.png<br>_stal30_nt.html<br>_stal30_nt_cache<br>_stal30_nt_files<br>pt.png<br>ages.png<br>lioide.png<br>cion.png | 1          | Size<br>8.3 KB<br>272 KB<br>267.4 KB<br>3.1 MB<br>174.2 KB<br>218.7 KB<br>490.8 KB<br>113.8 KB             | Moo<br>Jan<br>Jan<br>Jan<br>Jan<br>Jan<br>Jan<br>Jan          |

## R Notation - [,]

• To extract a value or set of values from a data frame, write the data frame's name followed by a pair of square brackets with a comma [,].

$$\frac{d_{1}}{d_{1}} \int \int Column S. \quad A = \begin{bmatrix} a_{11} & a_{12} \\ a_{21} & a_{22} \end{bmatrix}$$

$$A \begin{bmatrix} z \\ z \end{bmatrix}$$

#### R Notation - [,]

mydat

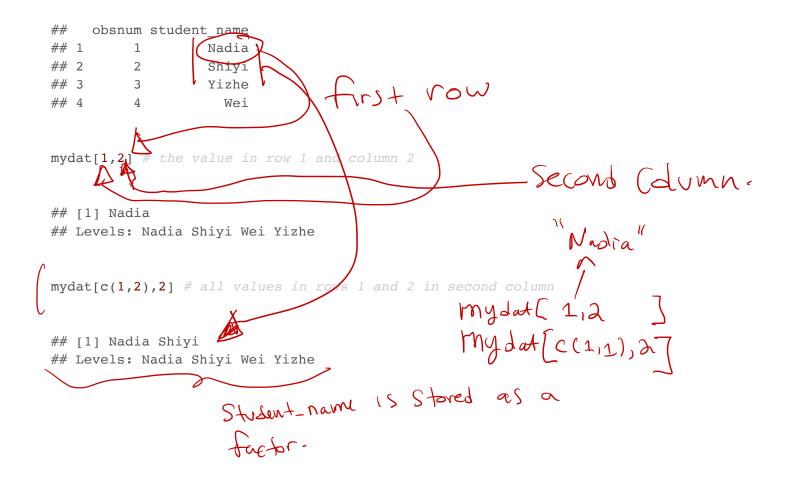

#### R Notation - \$

The s tells R to return all of the values in a column as a vector.

mydat\$student name

## [1] Nadia Shiyi Yizhe Wei ## Levels: Nadia Shiyi Wei Yizhe

vec <- mydat\$student\_name # assign it to vec</pre> attributes(vec) # info associated with object vec

Save as a vector

## \$levels ## [1] "Nadia" "Shiyi" "Wei" "Yizhe" ## ## \$class ## [1] "factor"

vec[2] # get second element of vector

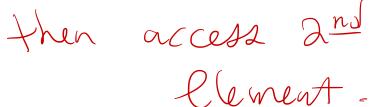

## [1] Shiyi ## Levels: Nadia Shiyi Wei Yizhe

#### R Notation - combine [,] and \$ did not Specify column.

mydat[mydat\$obsnum == 1,] # first row of data frame and all columns

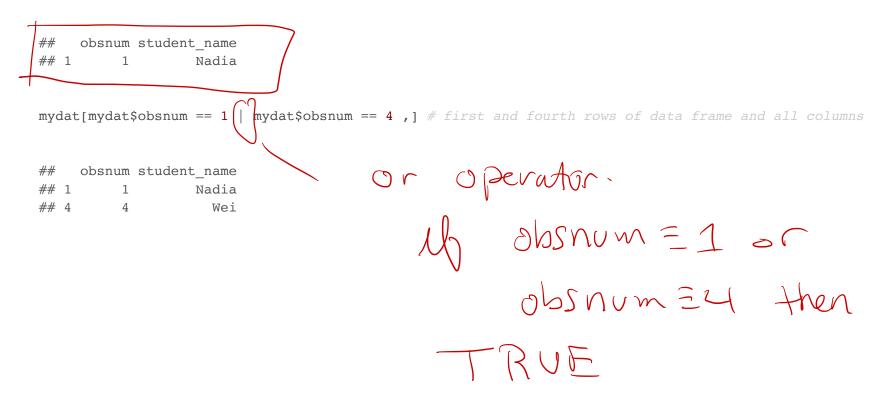

#### Missing Data - NA

- Missing information problems happen frequently in data science.
- For example a value is mising because the measurement was lost, corrupted, or never recorded.
- The NA character is a special symbol in R. It stands for "not available" and can be used as a placeholder for missing information.

1 + NA

## [1] NA

#### Missing Data - na.rm()

• Suppose you collected the ages of five students, but you forgot to record the fifth students age.

age <- c(19, 20, 17, 20, NA) 5th Clement IA missing. mean(age) # mean will be NA

## [1] NA

age <- c(19, 20, 17, 20, NA)
mean(age, na.rm = TRUE) # R will ignore missing values
## [1] 19</pre>

#### Identify and Set Missing Data - is.na()

15. na is TRUE IB the value 15 missing age <- c(19, 20, 17, 20, NA) is.na(age) # check which elements of age are missing (i.e., the ## [1] FALSE FALSE FALSE FALSE TRUE

age[1] <- NA # set the first element of age to NA age

## [1] NA 20 17 20 NA

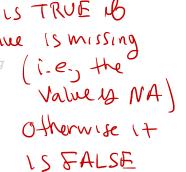

#### Summary of R Data Structures

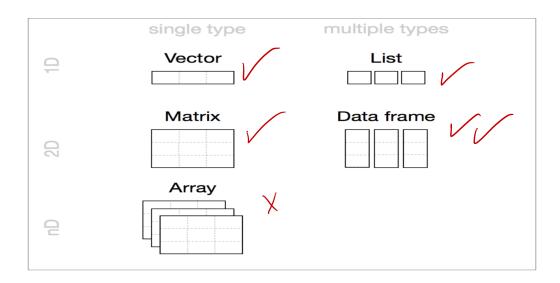

#### Tidyverse

#### Tidyverse

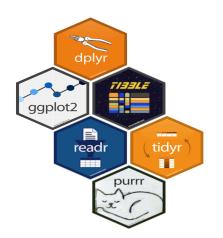

#### https://www.tidyverse.org

#### R packages for data science

The tidyverse is an opinionated collection of R packages designed for data science. All packages share an underlying philosophy and common APIs.

Install the complete tidyverse with:

install.packages("tidyverse")

The provincial rates for the week ending January 6, 2018 are in the file fludat\_prov.csv and the the size of the population in each province is in the file popdat.csv. The code below reads the files into R data frames.

library(tidyverse)
fludat\_prov <- read\_csv("fludat\_prov.csv") # import data from file
popdat <- read\_csv("popdat.csv") # import data from file</pre>

From dplyr lib head(fludat\_prov) # head shows the first six rows of a data frame Creturns First 6 rows. IL - E people tested for flu

|   |     |                      |              |             | # of people and .         |
|---|-----|----------------------|--------------|-------------|---------------------------|
| # | # # | A tibble: 6 x 3      |              |             | - # of people + for flut. |
| # | #   | prov                 | testpop_size | fluA        |                           |
| # | #   | <chr></chr>          | <int></int>  | <int></int> | fluA/testpap-Size         |
| # | # 1 | Newfoundland         | 96           | 12          | +104/10019-1-31#          |
| # | # 2 | Prince Edward Island | 64           | 11          |                           |
| # | # 3 | Nova Scotia          | 144          | 23          | 9-9. 12/96 IN NFLS        |
| # | # 4 | New Brunswick        | 347          | 80          |                           |
| # | # 5 | Province of Québec   | 6361         | 1190        |                           |
| # | # 6 | Province of Ontario  | 2320         | 344         |                           |

head(popdat)

| ## | # | A tibble: 6 x 3  |               |             |
|----|---|------------------|---------------|-------------|
| ## |   | prov             | prov_pop_size | region      |
| ## |   | <chr></chr>      | <int></int>   | <chr></chr> |
| ## | 1 | Nunavut          | 35944         | Territories |
| ## | 2 | Alberta          | 4067175       | <na></na>   |
| ## | 3 | Saskatchewan     | 1098352       | West        |
| ## | 4 | Yukon            | 35874         | Territories |
| ## | 5 | Manitoba         | 1278365       | West        |
| ## | 6 | British Columbia | 4648055       | West        |

How many Provinces/Territories are in the fludat\_prov data frame?

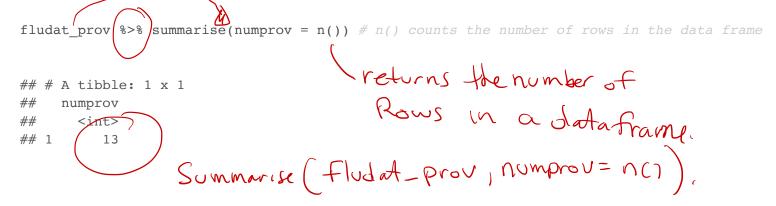

Do any variables in fludat or popdat have missing values?

## 1 Alberta 4067175 <NA>
## 2 Quebec 8164361 <NA>

```
fludat_prov %>% filter(is.na(prov) == TRUE | is.na(testpop_size) == TRUE | is.na(fluA) == TRUE)
## # A tibble: 0 x 3
## # ... with 3 variables: prov <chr>, testpop_size <int>, fluA <int>
popdat %>% filter(is.na(prov) == TRUE | is.na(prov_pop_size) == TRUE | is.na(region) == TRUE)
## # A tibble: 2 x 3
## prov prov_pop_size region
## <chr>
```

43/47

Recode specific values using R data frame notation [,] and \$.

popdat\$region[popdat\$prov == "Alberta"] <- "West" #recode only the region value for Alberta
popdat\$region[popdat\$prov == "Quebec"] <- "East" #recode only the region value for Alberta
popdat\$region #print region variable in popdat data</pre>

| ## | [1]  | "Territories" | "West"     | "West"     | "Territories" | "West"     |
|----|------|---------------|------------|------------|---------------|------------|
| ## | [6]  | "West"        | "East"     | "East"     | "Atlantic"    | "Atlantic" |
| ## | [11] | "Territories" | "Atlantic" | "Atlantic" |               |            |

## Canadian Flu Rates with dplyr - Joining Two Tables with inner\_join()

We can join two data frames with inner\_join(x,y): return all rows from x where there are matching values in y, and all columns from x and y. If there are multiple matches between x and y, all combination of the matches are returned.

fludat\_prov %>% inner\_join(popdat, by = "prov")

| IIuuat_prov %2% Inner_join |              |             |                         |        |            |
|----------------------------|--------------|-------------|-------------------------|--------|------------|
| 2                          | vetur        | rns         | a data f                | rame w | ith grows. |
| ## # A tibble: 9 x 5       |              |             |                         |        |            |
| ## prov                    | testpop_size | fluA        | prov_pop_size region    |        |            |
| ## <chr></chr>             | <int></int>  | <int></int> | <int> <chr></chr></int> |        |            |
| ## 1 Newfoundland          | 96           | 12          | 519716 Atlanti          | 2      |            |
| ## 2 Prince Edward Island  | 64           | 11          | 142907 Atlanti          | 2      |            |
| ## 3 Nova Scotia           | 144          | 23          | 923598 Atlanti          | 2      |            |
| ## 4 New Brunswick         | 347          | 80          | 747101 Atlanti          | 2      |            |
| ## 5 Manitoba              | 849          | 186         | 1278365 West            |        |            |
| ## 6 British Columbia      | 1078         | 198         | 4648055 West            |        |            |
| ## 7 Yukon                 | 15           | 1           | 35874 Territo           | ries   |            |
| ## 8 Northwest Territories | 28           | 10          | 41786 Territo           | ries   |            |
| ## 9 Nunavut               | 18           | 1           | 35944 Territo           | ries   |            |

Why are there only 9 observations when there are 13 Provinces/Territories?

## Canadian Flu Rates with dplyr - Joining Two Tables with inner\_join()

#### fludat\_prov\$prov

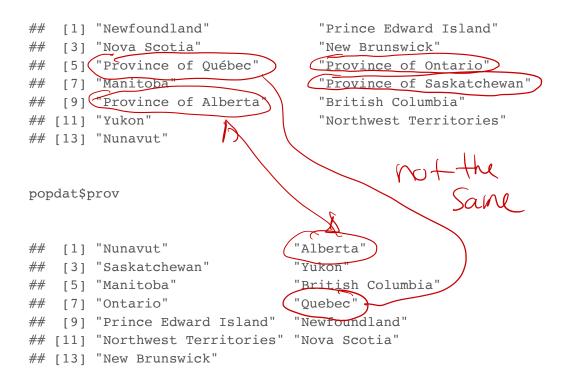

Province needs to be recoded. Exercise on this week's practice problems.

# Canadian Flu Rates with dplyr - Joining Two Tables with inner\_join()

|   |   | X          |      |    |   |   |   |   | Y |   |   |   |
|---|---|------------|------|----|---|---|---|---|---|---|---|---|
| A | ▼ | В          | ▼    | с  | ₹ |   | A | ₹ | В | ₹ | D | ₹ |
| а |   | t          |      | 1  |   |   | а |   | t |   | 3 |   |
| b |   | u          |      | 2  |   |   | b |   | u |   | 2 |   |
| с |   | ٧          |      | 3  |   |   | d |   | w |   | 1 |   |
|   |   | inner_joir | 1(X, | Y) |   |   |   |   |   |   |   |   |
| A |   | В          |      | С  |   | D |   |   |   |   |   |   |
| а |   | t          |      | 1  |   | 3 |   |   |   |   |   |   |
| b |   | u          |      | 2  |   | 2 |   |   |   |   |   |   |
|   |   |            |      |    |   |   |   |   |   |   |   |   |